Java Lavis في التي تقرير<br>بنيادي ورثت التصليح **آزمون «16 اسفند 204**3» دفترچة اختصاصي هنگحصو أُ زِيان زمان پاسخ5ویی: ۱۰۵ دقیقه تعداد كل سؤالات: ٧٠ اختصاصي زمان پاسخگویی شمارة صفحه شمارة سؤال تعداد سؤال نام درس ۱۰۵ دقیقه  $r - \lambda$  $1 - Y$ γ. زبان انگلیسی تفصصی **بنیاد علمی آموزشی قلمچی «وقف عام»** دفتر مركزي : خيابان انقلاب بين صبا و فلسطين - پلاک ٩٢٣ - تلفن: ٨٤٥١-٢١-**(( «تمام داراییها و درآمدهای بنیاد علمی آموزشی قلمچی وقف عام است بر گسترش دانش و آموزش» ) )** 

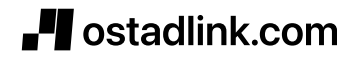

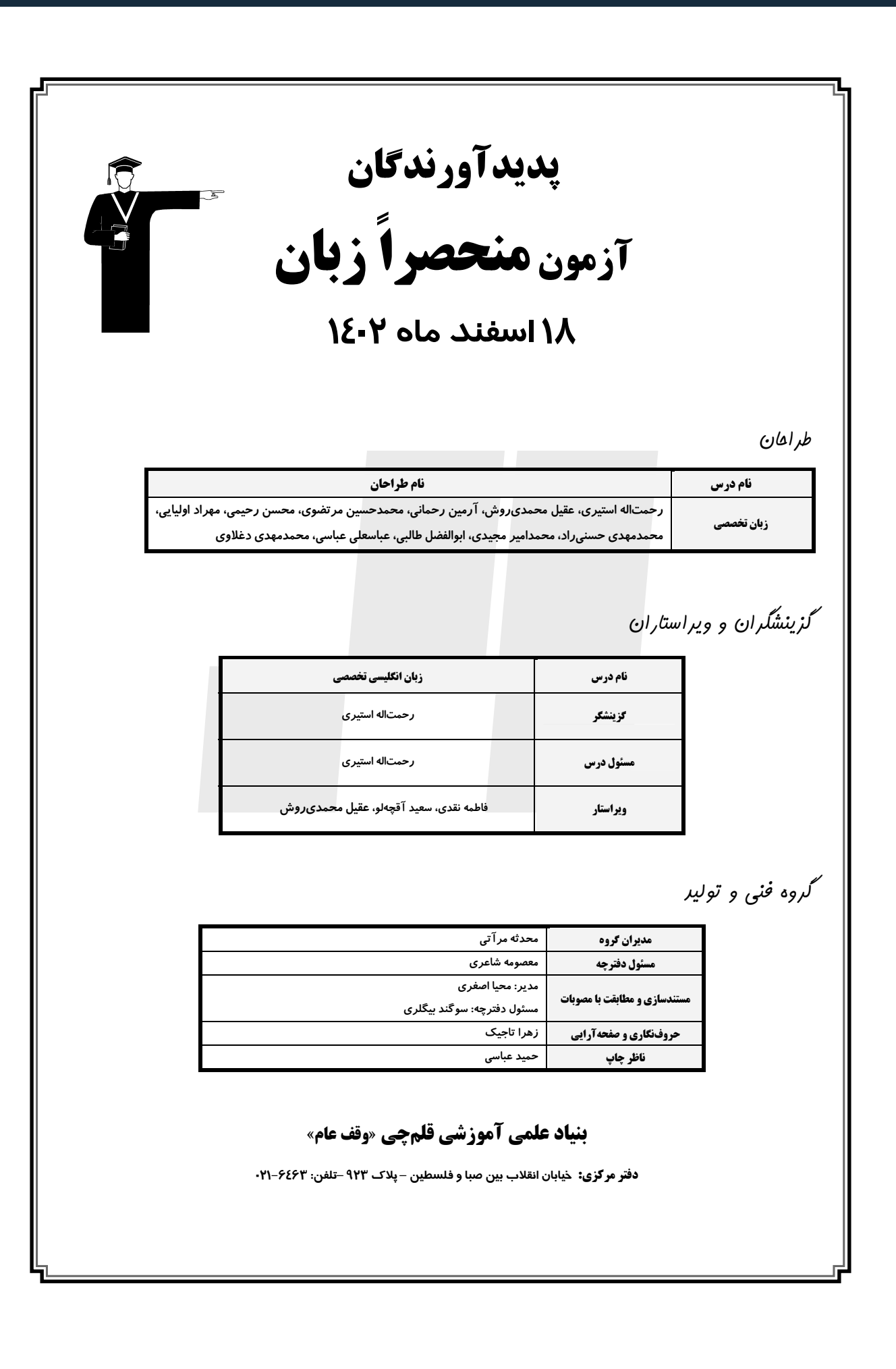

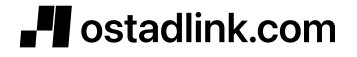

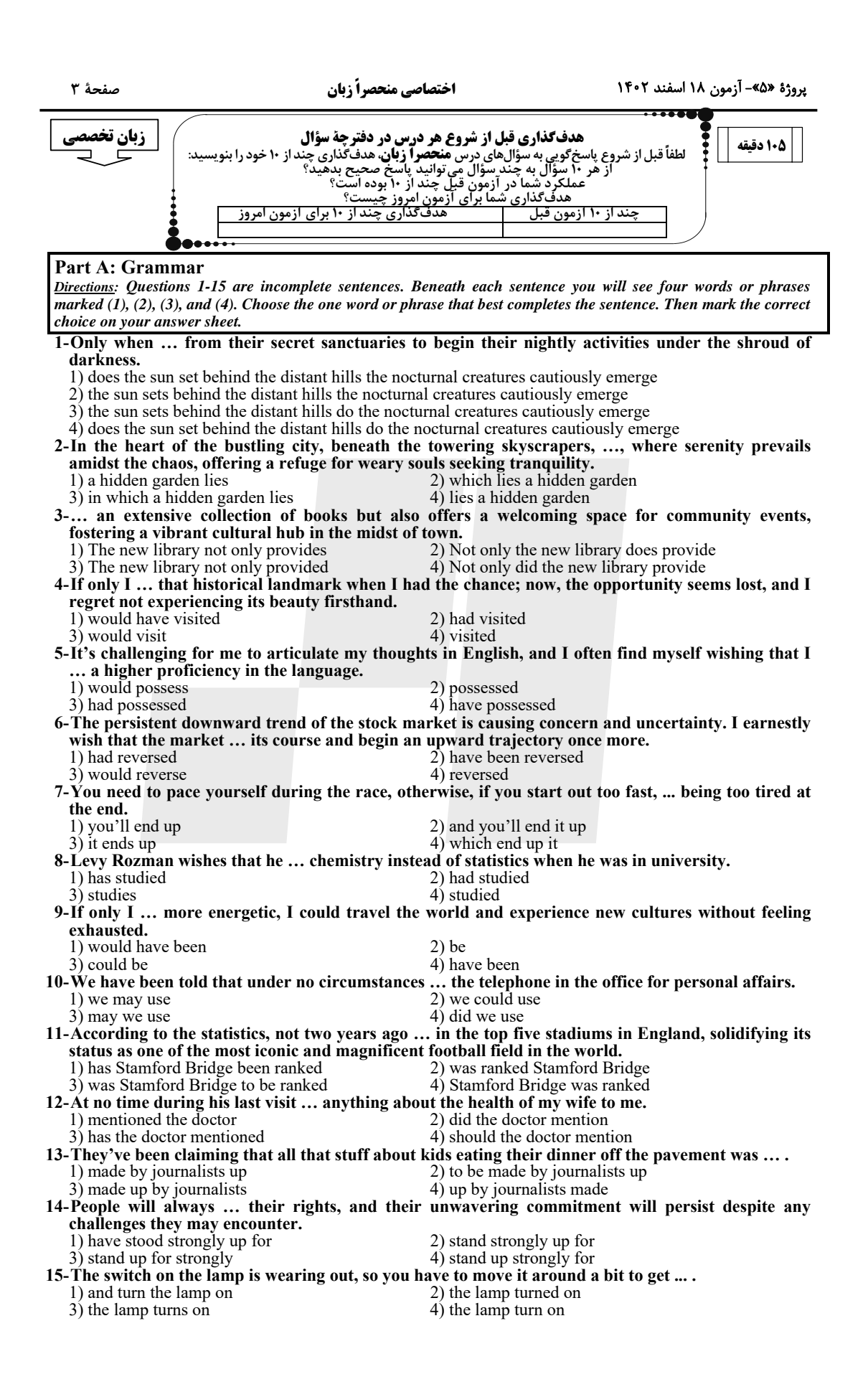

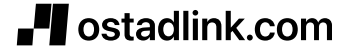

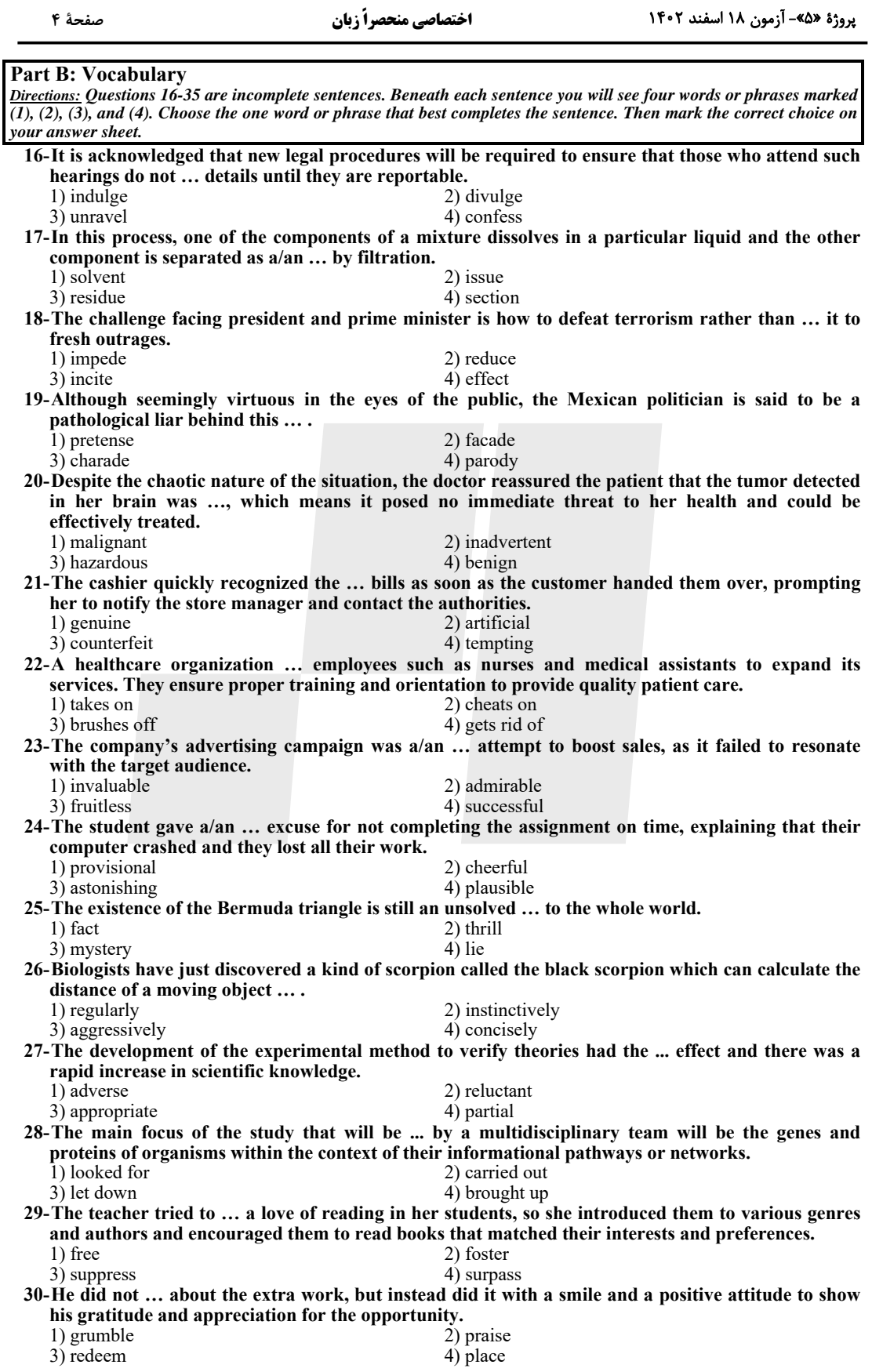

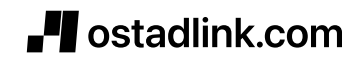

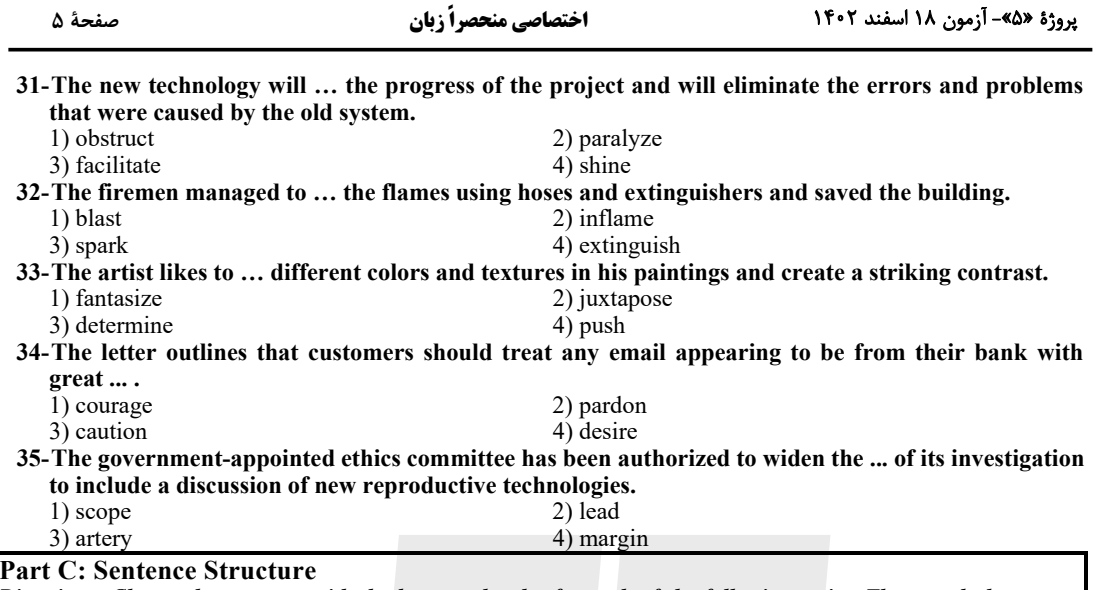

Directions: Choose the sentence with the best word order for each of the following series. Then mark the correct choice on your answer sheet.

36

1) In certain parts of the country, some people lionize their high school teams and players the way they would care about professional athletes.

2) There are certain parts in the country where some people are lionized high school teams and players as they would care about professional athletes.

3) Some would-be professional athletes who are cared about and lionized by people and high school teams and players in certain parts of the country.

4) Lionizing high school teams and players, there are certain parts of the country in which some people would care about professional athletes.

 $37 -$ 

1) These climate shifts could wipe thousands species of animals and plants out if we haven't taken any measures.

2) The climate shifts could wipe out thousands species of animals and plants if we didn't make any measures.

3) The climate shifts could wipe thousands of species of animals and plants out if we haven't made any measures.

4) These climate shifts could wipe out thousands of species of animals and plants if we didn't take any measures.  $38-$ 

1) I would rather she pursued a career in a field she's passionate about rather than one that offers a higher salary.

2) I would rather for her to pursue a career in a field about it she's passionate rather than one offering a higher salary.

3) I would rather she pursues a career in a field about it she's passionate rather than one with a higher salary.

4) I would rather for her to have pursued a career in a field about it she's passionate rather than one with offering a higher salary.

 $39-$ 

1) The students all did poorly on the final examination, complained that the test was so hard to answer. 2) Having all been done poorly on the final examination, the students complained that the test was too

hard to answer.

3) The students, having all done poorly on the final examination, complained that the test was too hard to answer.

4) The students who complained that the test was so hard to answer, doing all poorly on the final examination.  $40-$ 

1) Not knowing how to answer the questions, which were put that the foreign students were surprised at the way.

2) The foreign students were so surprised at the way the questions were put didn't know how to answer them. 3) The questions were so surprisingly put that the foreign students who didn't know how to answer them

at the way.

4) The foreign students, surprised at the way the questions were put, didn't know how to answer them.

#### **Part D: Language Function**

Directions: Read the following conversations between two people and answer the questions about the conversations by choosing one of the choices  $(1)$ ,  $(2)$ ,  $(3)$ , or  $(4)$ . Then mark the correct choice on your answer sheet.

A: I just had a big fight with my friend and I'm not sure I can just get over it. It was a massive blow-up. **B:** Oh no! What happened?

A: Well, she's my co-worker and keeps ...(41)... on work projects. She's taking credit for stuff that I do. I'm sick and tired of it.

B: That's a tough  $...(42)...$  to swallow.

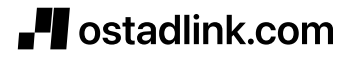

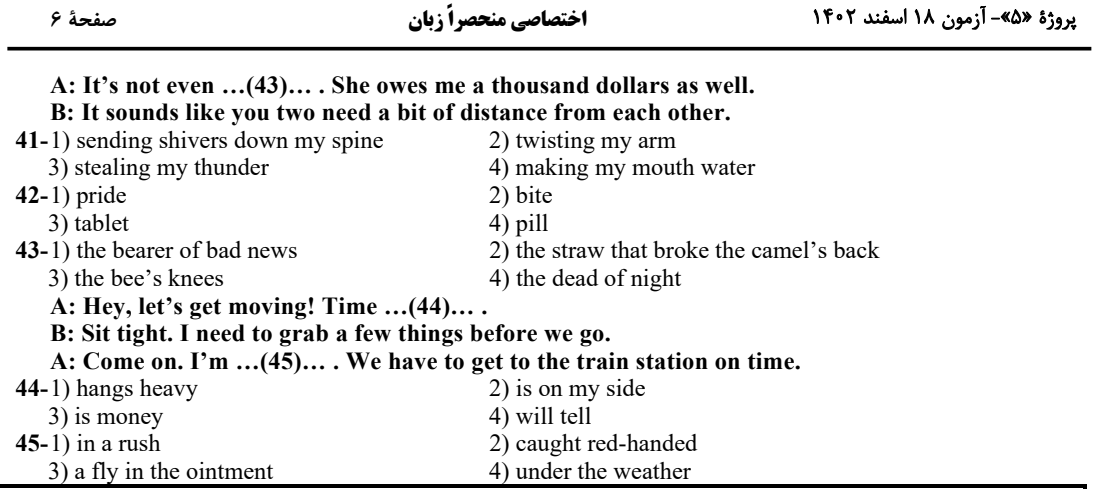

**Part E: Cloze Test** 

Directions: Read the following passage and decide which choice  $(1)$ ,  $(2)$ ,  $(3)$ , or  $(4)$  best fits each space. Then mark the correct choice on your answer sheet.

Cuneiform, the world's first known system of handwriting, originated some 6.000 years ago in Sumer ...(46)... now southern Iraq. It was most often inscribed on palm-sized, rectangular clay tablets measuring several centimeters across, although larger tablets or cylinders were also used. Clay was an excellent ...(47)... for writing. Other surfaces which have been employed—for example, parchment, papyrus and paper—are not long-lasting and ...(48)... by fire and water. But clay has proved to be ...(49)... to those particular kinds of damage.

The word 'cuneiform' actually refers to the marks or signs inscribed in the clay. The original cuneiform signs consisted of a series of lines—triangular, vertical, ...(50)..., and horizontal. Sumerian writers would impress these lines into the wet clay with a stylus-a long, thin, pointed instrument which looked somewhat like a pen. Oddly, the signs were often almost too small to see ...(51)....

Cuneiform signs were used for the writing of at least a dozen languages. This is similar to how the Latin alphabet ...(52)... today for writing English, French, Spanish and German for example.

Before the development of cuneiform, tokens were used by the Sumerians ...(53)... certain information. For example, they might take small stones and use them as tokens or representations of something else, like a goat. A number of tokens, then, might mean a herd of goats. These tokens might then be placed in a cloth container and given to a buyer as a ....(54)... for a transaction, perhaps five tokens for five animals. It was not that different from ...(55)... we buy some bread and the clerk gives us back a piece of paper with numbers on it to confirm the exchange.

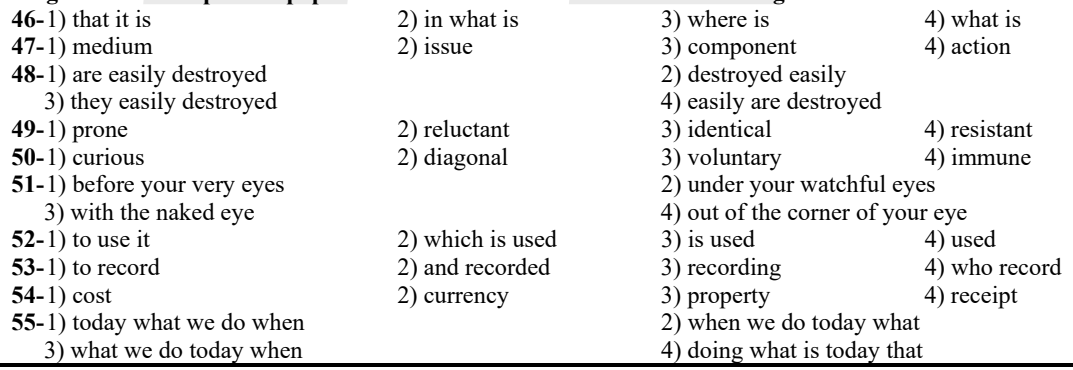

#### **Part F: Reading Comprehension**

Directions: In this part of the test, you will read three passages. Each passage is followed by some questions. Answer the questions about the passages by choosing the best choice  $(1), (2), (3),$  or  $(4)$ . Then mark the correct choice on your answer sheet.

PASSAGE 1:

Pheromones are chemical substances that function as signals between members of the same species. They are released externally and prompt specific reactions in other individuals of the species. Often referred to as "social hormones," pheromones impact a group of individuals much like hormones affect an individual animal. In insects, pheromones are the primary means of communication, although not the exclusive method. While some species have simple pheromone systems producing only a few pheromones, others produce numerous pheromones with diverse functions. The most complex pheromone systems are found in social insects living in organized groups.

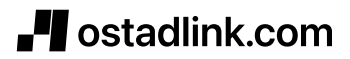

صفحة ٧

Chemical communication, unlike communication through sight or sound, has distinct characteristics. Although chemical signals are typically airborne and transmit relatively slowly, they can persist and be effective over long distances depending on the volatility of the chemical. While the ability to modulate a chemical signal is limited compared to visual or acoustic communication, some pheromones can convey different meanings, resulting in varied behavioral or physiological responses based on their concentration or when presented in combination. Some species, such as ants, seem to be very articulate creatures, but their medium of communication is difficult for humans to study and appreciate because of our own olfactory insensitivity and the technological difficulties in detecting and analyzing these pheromones.

Pheromones serve multiple functions in insect activities. They may act as alarm substances, aiding in individual and group recognition, attracting mates, mediating the formation of aggregations, identifying foraging trails, and contributing to caste determination. For instance, queen honey bees produce the "queen substance," a pheromone involved in caste determination, while aphids release an alarm pheromone when attacked to prompt nearby aphids to move away due to their vulnerability to predators.

#### 56-The purpose of the second mention of "hormones" in paragraph 1 is to point out ....

- 1) chemical signals that are common among insects
- 2) specific responses of various species to chemical signals
- 3) similarities between two chemical substances
- 4) how insects produce different chemical substances
- 57-The passage suggests that the speed at which communication through pheromones occurs is dependent on how quickly they ....
	- 1) lose their effectiveness
	- 3) travel through the air

2) evaporate in the air 4) are produced by the body

4) live in organized groups

- 58-According to paragraph 2, which of the following has made the study of pheromones difficult?
	- 1) Pheromones cannot be easily reproduced in chemical laboratories.
	- 2) Existing technology cannot fully explore the properties of pheromones.
	- 3) Pheromones are highly volatile.
	- 4) Pheromone signals are constantly changing.

59-The underlined word "They" in paragraph 3 refers to ....

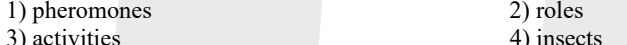

60-Pheromone systems are relatively complex in insects that ....

1) also communicate using sight and sound 2) live underground

3) prey on other insects

PASSAGE<sub>2</sub>

Archaeology has long been an accepted tool for studying prehistoric cultures. Relatively recently the same techniques have been systematically applied to studies of the more immediate past. This has been called "historical archaeology," a term that is used in the United States to refer to any archaeological investigation into North American sites that postdate the arrival of Europeans.

Back in the 1930s and 1940s, when building restoration was popular, historical archaeology was primarily a tool of architectural reconstruction. The role of archaeologists was to find the foundations of historic buildings and then take a back seat to architects. The mania for reconstruction had largely subsided by 1950s. Most people entering historical archaeology during this period came out of university anthropology departments, where they had studied prehistoric cultures. They were, by training social scientists, not historians, and their work tended to reflect this bias. The questions they framed and the techniques they used were designed to help them understand, as scientists, how people behaved. But because they were treading on historical ground for which there was often extensive written documentation and because their own knowledge of these periods was usually limited, their contributions to American history remained circumscribed. Their reports, highly technical and sometimes poorly written, went unread.

More recently, professional archaeologists have taken over. These researchers have sought to demonstrate that their work can be a valuable tool not only of science but also of history, providing fresh insights into the daily lives of ordinary people whose existences might not otherwise be so well documented.

#### 61-What does the passage mainly discuss?

- 1) Why historical archaeology was first developed.
- 2) How the methods and purpose of historical archaeology have changed.
- 3) The contributions architects make to historical archaeology.
- 4) The attitude of professional archaeologists toward historical archaeology.

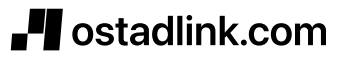

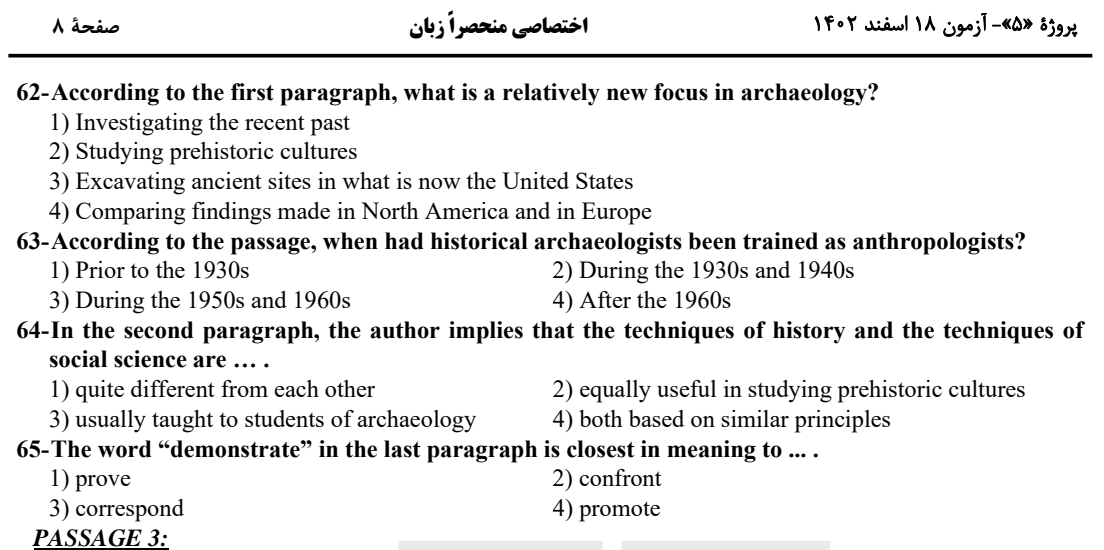

When the first white men came to America, they found vast amounts of natural resources of termendous value. Forests covered a large part of the nation; later gas, oil and minerals were found in unbelievable amounts. There was a great abundance of very fertile soil. Forests, prairies, streams and rivers abounded with wildlife. There resources were so vast that it seemed that they could never be used up. So, forests were destroyed to make way for farmland. Grasslands and prairies were plowed and harrowed. Minerals and oil were used in great quantities to supply a young industrial nation. Almost every river became the scene of factories, mills and power companies. Mammals and birds were slaughtered for food and sport.

Within a short time, the results were obvious. Floods caused millions of dollars' worth of damage yearly. The very fertile soil washed away or blew up on a massive scale. The seemingly inexhaustible oil and minerals showed signs of depletion. Rivers were filled with silt from eroding farms and wastes from factories. Many of the rivers were made unfit for fish. Several species of birds disappeared, and some mammals seemed on the verge of going. Future timber shortages were predicted. In short, Americans soon came to realize that some sort of conservation program must be set up, if future as well as present, Americans were to share in the resources that are the heritage of every American.

#### 66-The title that best expresses the main theme or subject of this passage is ....

1) What the First White Men Found in America

2) The Loss of Topsoil

3) The Cause of Timber Shortage

4) The Story of America's Natural Resources

67-It seemed to the early American settlers that ....

1) fertile soil was scarce

- 2) the natural resources were inexhaustible
- 3) forests should not be cut
- 4) there was a shortage of minerals

#### 68-According to the passage, all the following are true EXCEPT that ....

- 1) the early American settlers used a lot of minerals and oil
- 2) they killed animals for food and sport
- 3) they grew different kinds of medicinal plants in prairies
- 4) they plowed and harrowed grasslands and prairies

#### 69-One reason why many of our rivers are no longer suitable living places for fish is that  $\dots$ .

1) too many fish have been caught

- 2) a conservation program has been set up
- 3) floods have caused much damage

#### 4) factories have dumped waste into the rivers

#### 70-Americans soon came to realize that they ....

- 1) should stop killing animals for food
- 2) must give up exploiting minerals
- 3) shouldn't reclaim the land
- 4) must establish a conservation program

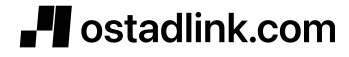

فاتحا<br>بنيادي ورثنا<br>بنيادي ورث آزمون 18 اسفند ماه 1402 منحصراً زبان «پاسخ اختصاصی» بنیاد علمی آموزشی قلمچی «وقف عام» دفتر مركزي: خيابان انقلاب بين صبا و فلسطين – پلاک ٩٢٣ – تلفن: ٤٤٦٣-٢١-

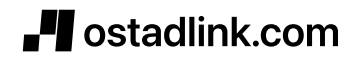

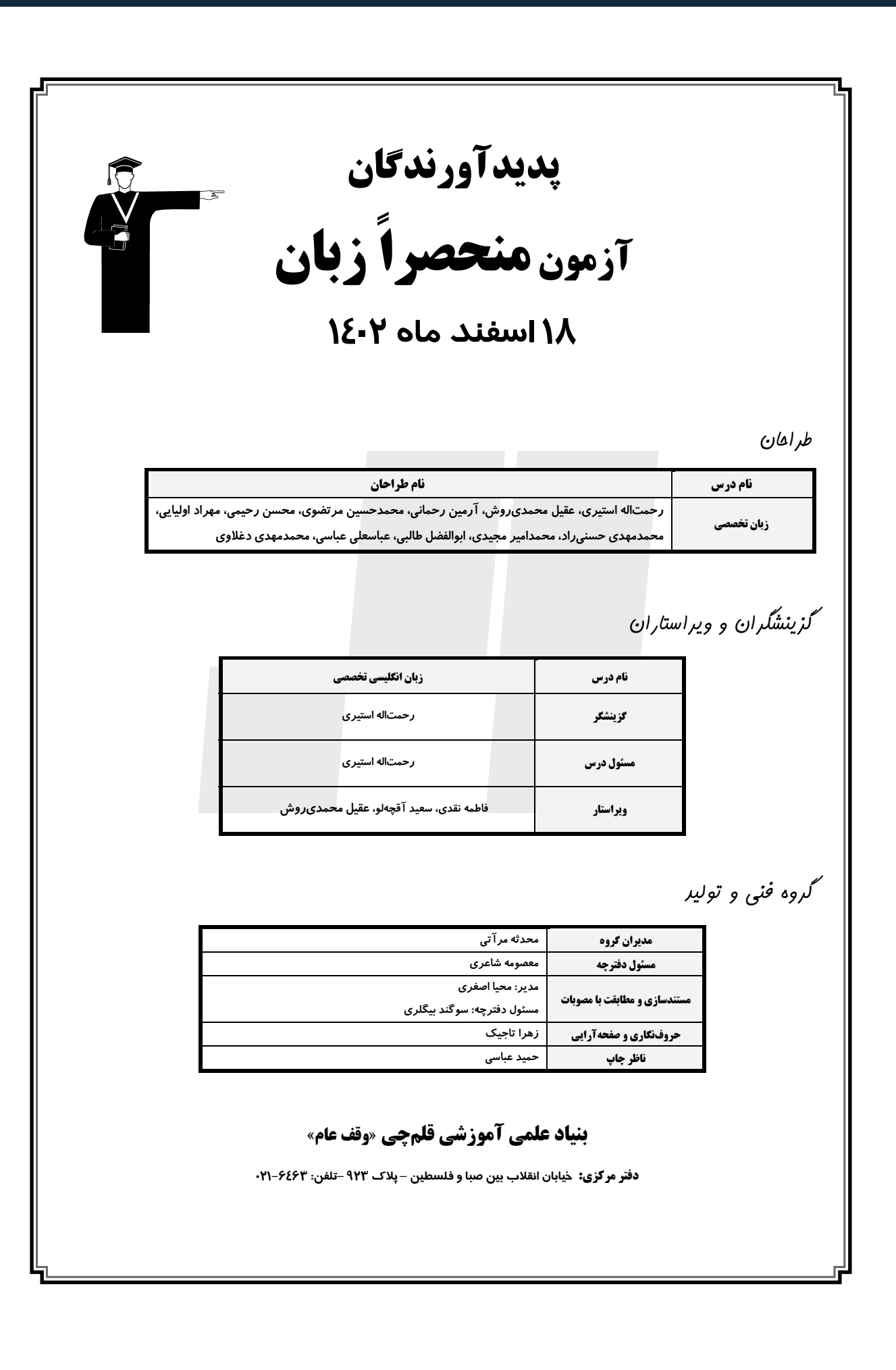

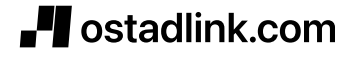

#### پروژهٔ «۵»- آزمون ۱۸ اسفند ۱۴۰۲

#### اختصاصي منحصراً زبان

#### زبان تخصصي  $\overline{\phantom{a}}$

## ۱- گزینهٔ «3» نكتة مهم درسي:

"only when, only after, not until, not since" بعداز عبارتهای قسمت دوم جمله، وارونه میشود و قسمت اول بدون تغییر باقی میماند (رد سایر گز پنەھا).

(کرامر)

(ممسن رمیمی)

(ممسن رمیمی)

# **2- گزينة «4»**

# نكتة مهم درسي:

با توجه به معنی و مفهوم جمله، نیازی به ضمیر موصولی "which" نـداریم (رد گزینههای «۲ و ۳»). از طرفی، با توجه به این که قید مکان در ابتدای جمله قـرار گرفته و با كاما از بقيهٔ جمله جدا نشده است، به ساختار وارونگي نياز داريم و بايد ابتدا فعل و سپس فاعل را بياوريم (رد گزينهٔ «١»).

(گرامر)

# (ممسن رميمي)

### **3- گزينة «ا»** نكتة مهم درسي:

اگر جمله با قیدهای منفی شروع شود، باید جمله وارونـه شـود (رد گزینـهٔ «۲»). همچنین، با توجه به تطبیق زمانی و با توجه به فعل "offers"، بـه زمـان حـال نیاز داریم (رد گزینههای «٣ و ۴»).

(کرامر)

(ممسری رمیمی)

## **4- گزينة «2»**

# نكتة مهم درسي:

## در ساختارهای آرزویی بهجای "I wish" میتوان از "if only" استفاده کرد. اگر آرزو مربوط به گذشته باشد، جملهای کـه بعـد از "I wish" یـا"I wish" به کار میرود، باید گذشتهٔ کامل باشد. در این سؤال با توجه به فعـل "had"، پـی میبریم که آرزو برای گذشته است (رد سایر گزینهها). همچنین، با "I wish " یا "If only" از ساختار "would + have + p.p" استفاده نمی کنیم (رد گزینهٔ  $\langle \langle \rangle \rangle$

(کرامر)

(ممسن رمیمی)

# **٥- گزينة «٢»**

# نكتة مهم درسي:

در ساختارهای آرزویی، برای بیان جملهای در زمان حال، از فعل گذشتهٔ ساده یا گذشتهٔ استمراری استفاده میشود (رد سایر گزینهها).

(كرامر)

# ۶- گزينة «3»

# نكتة مهم درسي:

در ساختارهای آرزویی برای آینده و همچنین، برای بیان نارضایتی از موقعیتی در زمان حال از "would" استفاده می کنیم (رد سایر گزینهها).

(گرامر)

(رممت اله استبری)

#### نكتة مهم درسي:

7- گزننهٔ «۱»

فعل "end up" بهمعناي «در نهايت بـه چيـزي خـتم شـدن» هـيچ نيـازي بـه مفعولی مانند "it" ندارد و بلافاصله بعد از آن از اسم مصدر استفاده میشود (رد گزینههای «٢ و ۴»). با توجه به ادامهٔ جمله، فاعل مناسب برای فعل "end up" باید "you" باشد تا جمله منطقی شود (رد گزینهٔ «۳»).

(کرامر)

(مقمرمهري رغلاوي)

# نكتة مهم درسي:

8- گزينة «2»

با توجه به عبـارت قیـدی گذشـته ''when he was'' در جملـه، زمـان جملـه گذشته است. برای بیـان آرزو در گذشـته از زمـان فعـل گذشـتهٔ کامـل اسـتفاده می کنیم (رد سایر گزینهها).

(گرامر)

(مقمرمهری رغلاوی)

## نكتة مهم درسي:

9- گزينة «3»

ساختار عبارت ''if only'' هماننـد ''wish'' بـا جمـلات گذشـته بـهكـار بـرده میشود (رد گزینههای «۲ و ۴»). از آنجا که بیان آرزو برای زمـان حـال اسـت، بايد از ساختار «فعل ساده + would , could» استفاده شود (رد گزينهٔ «۱»). (کرامر)

(مقمرمهری رغلاوی)

## نكتة مهم درسي:

. ١- گزينة «٣»

بعد از عبارت "under no circumstances" فعل كمكي و فاعل جمله دچـار وارونگی میشوند (رد گزینههای «۱ و ۲»). با توجه به زمان جمله، به زمان حـال ساده نياز داريم (رد گزينۀ «۴»).

(گرامر)

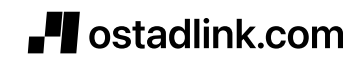

## صفحة 3

(ممسن رمیمی)

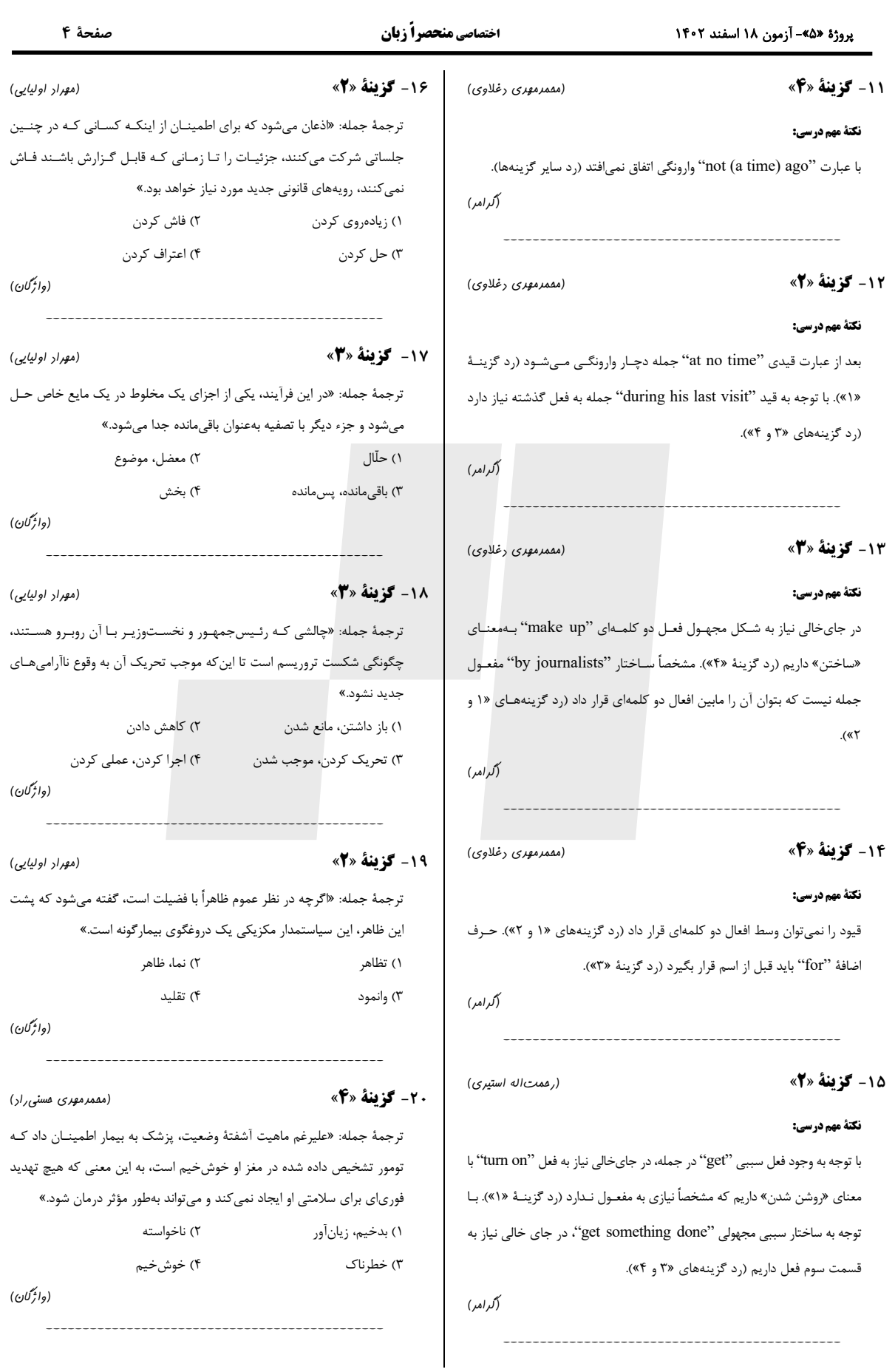

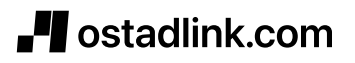

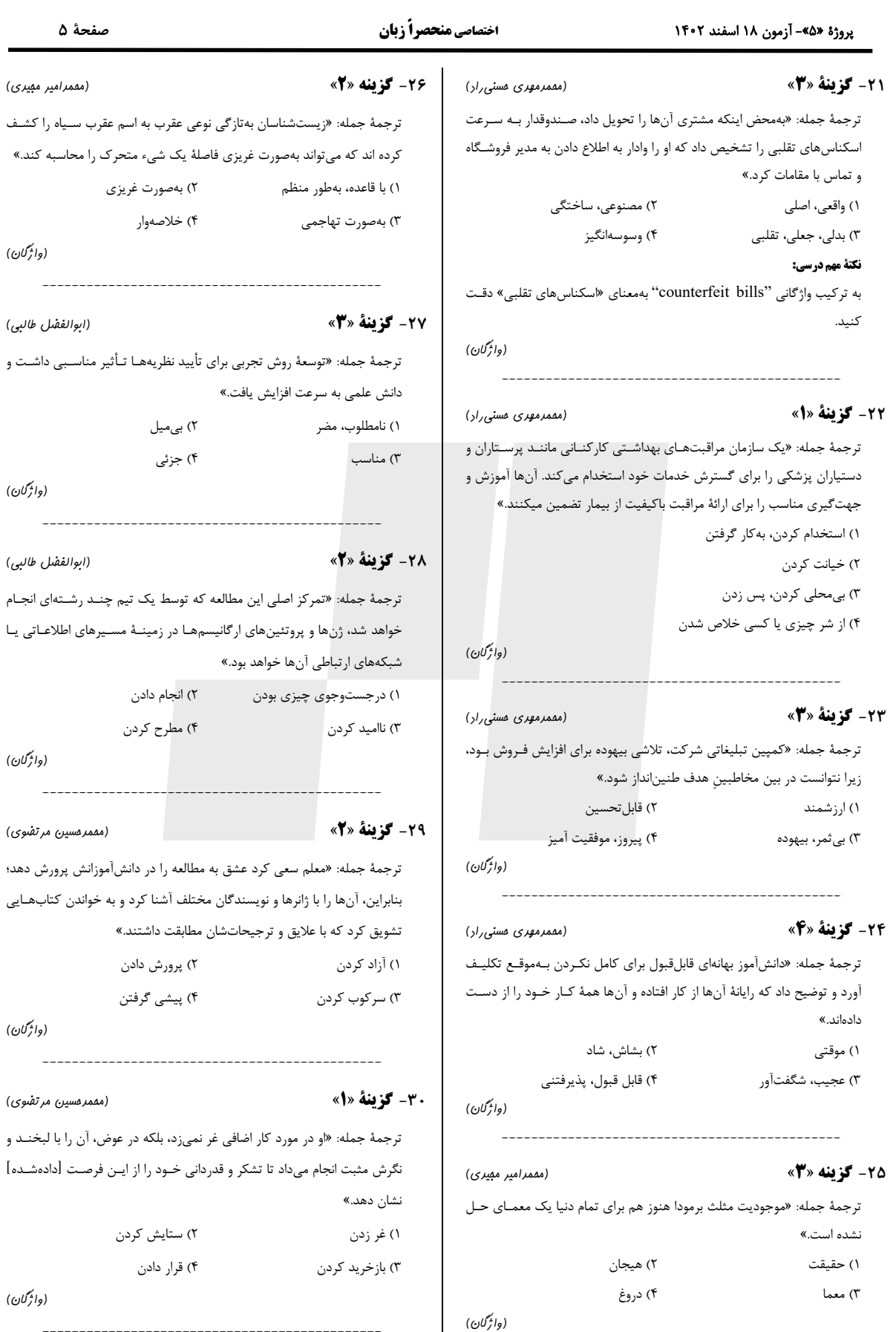

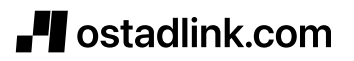

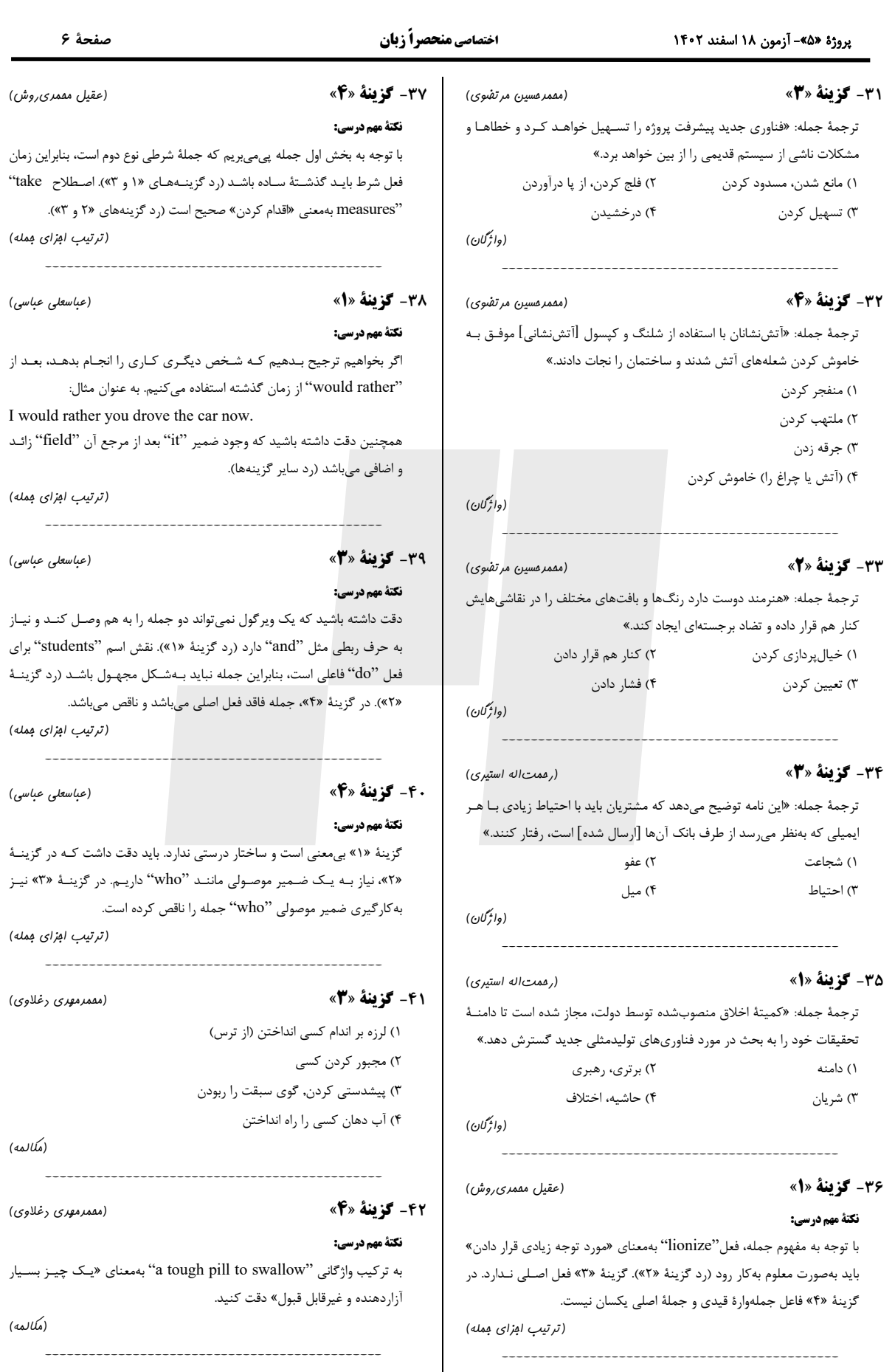

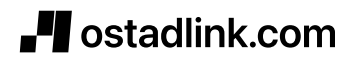

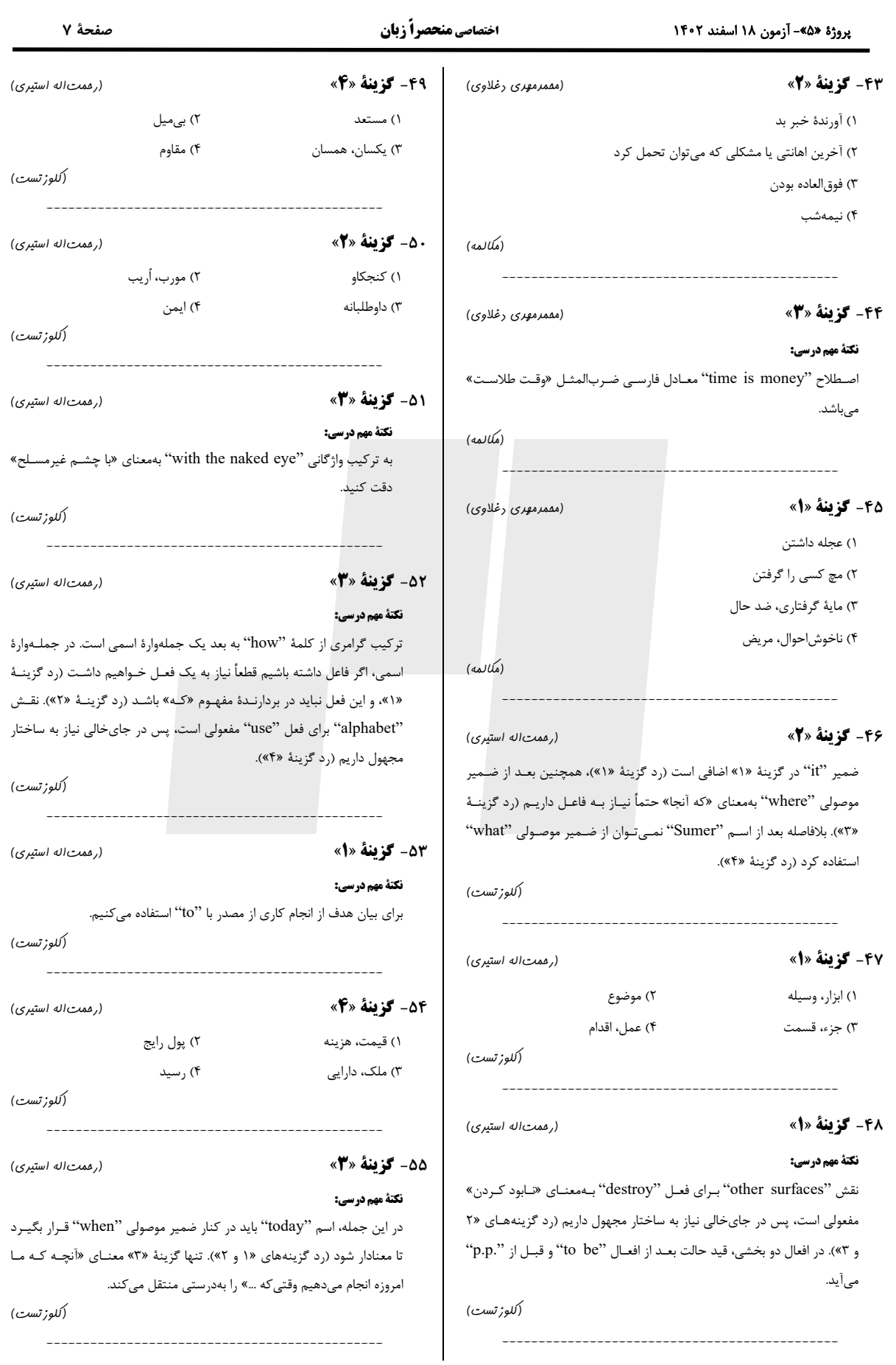

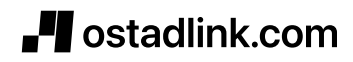

# استادلینک سایت جستجوی معلم خصوصی

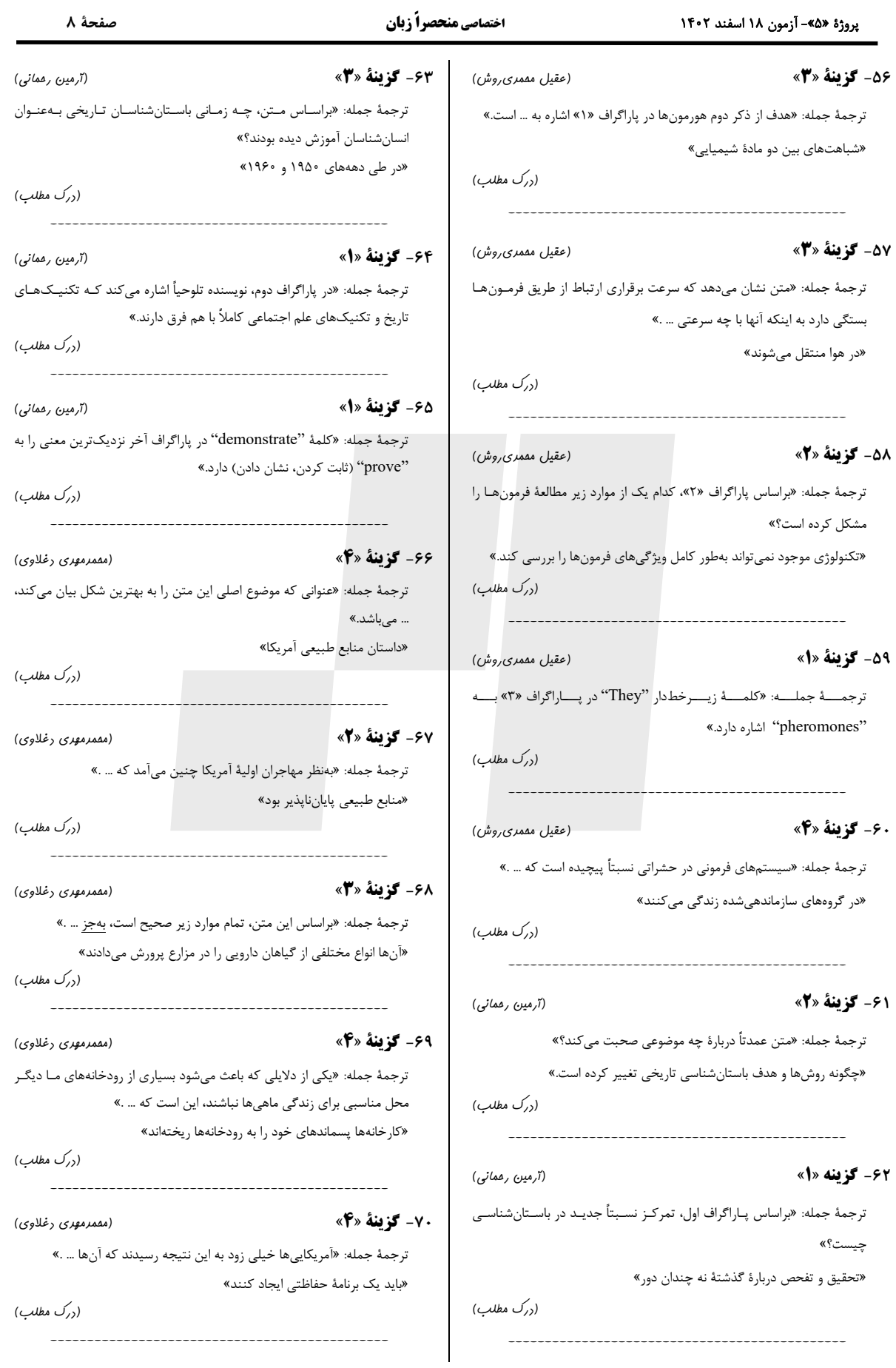

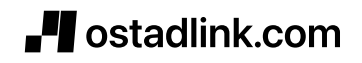